## **LACIE USB KEY**

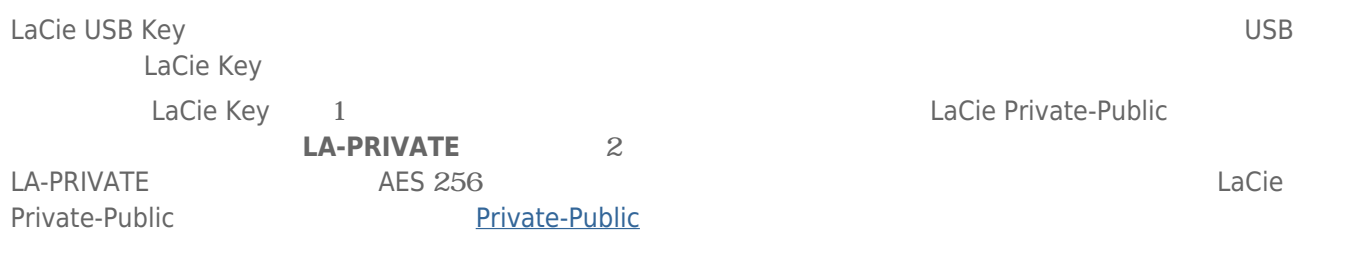

## WINDOWS

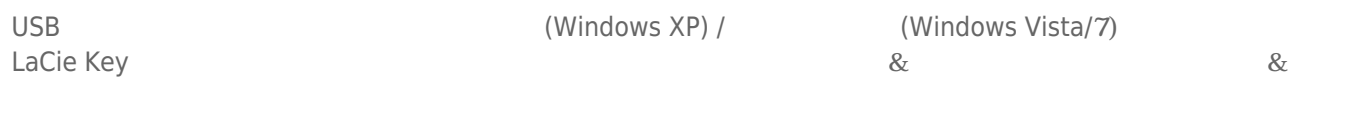

## **MAC**

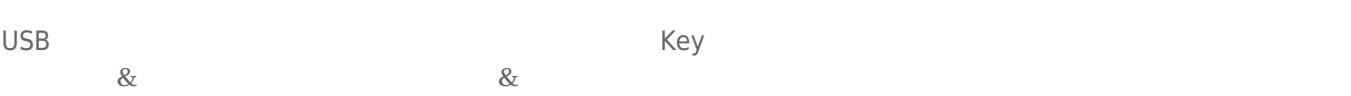

## LACIE KEY

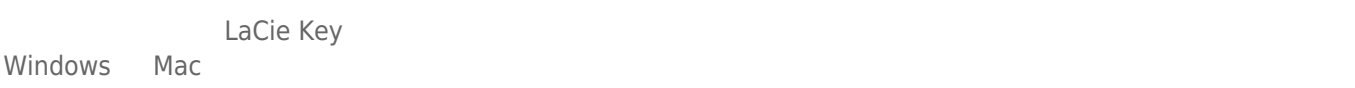

[LaCie Key](http://manuals.lacie.com/ja/manuals/usb-keys/unmounting) 2008